## Package: gunsales (via r-universe)

August 11, 2024

Type Package

Title Statistical Analysis of Monthly Background Checks of Gun Purchases Version 0.1.2 Date 2017-01-30 Author Gregor Aisch, Josh Keller and Dirk Eddelbuettel Maintainer Dirk Eddelbuettel <edd@debian.org> Description Statistical analysis of monthly background checks of gun **ainer** Dirk Eddelbuettel <edd@debian.org><br>**iption** Statistical analysis of monthly background checks of gun<br>purchases for the New York Times story ``What Drives Gun Sales: Terrorism, Obama and Calls for Restrictions'' at <[http://www.nytimes.com/interactive/2015/12/10/us/](http://www.nytimes.com/interactive/2015/12/10/us/gun-sales-terrorism-obama-restrictions.html?) [gun-sales-terrorism-obama-restrictions.html?](http://www.nytimes.com/interactive/2015/12/10/us/gun-sales-terrorism-obama-restrictions.html?)> is provided. License Apache License (== 2) **Depends**  $R$  ( $>= 2.10$ ) LazyData true Imports utils, dplyr, seasonal, ggplot2, data.table, zoo, x13binary Suggests knitr, rmarkdown

VignetteBuilder knitr

RoxygenNote 5.0.1

Repository https://eddelbuettel.r-universe.dev

RemoteUrl https://github.com/NYTimes/gunsales

RemoteRef HEAD

RemoteSha c8458e77d9b01c2e98af0a3e9b5259607ad42ea8

### **Contents**

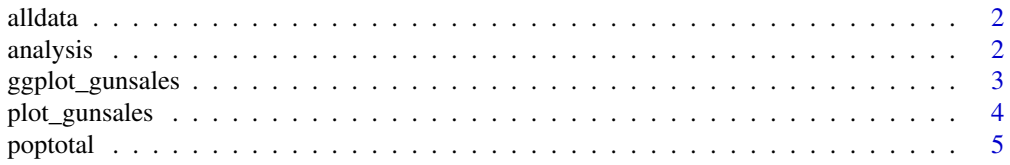

<span id="page-1-0"></span>2 analysis analysis and the contract of the contract of the contract of the contract of the contract of the contract of the contract of the contract of the contract of the contract of the contract of the contract of the co

#### **Index** [6](#page-5-0) **6**

alldata *Source data from the FBI's National Instant Criminal Background Check System*

#### Description

It was converted from the original PDF format to CSV using Tabula.

#### Format

A 'tbl\_df' and data frame object with 11480 observation of 34 variables

#### Source

[https://www.fbi.gov/file-repository/nics\\_firearm\\_checks\\_-\\_month\\_year\\_by\\_state\\_ty](https://www.fbi.gov/file-repository/nics_firearm_checks_-_month_year_by_state_type.pdf)pe. [pdf](https://www.fbi.gov/file-repository/nics_firearm_checks_-_month_year_by_state_type.pdf)

#### See Also

The GitHub repository created by Buzzfeed containing a similar data set at [https://github.com/](https://github.com/BuzzFeedNews/nics-firearm-background-checks/) [BuzzFeedNews/nics-firearm-background-checks/](https://github.com/BuzzFeedNews/nics-firearm-background-checks/)

<span id="page-1-1"></span>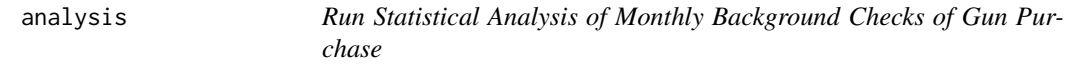

#### Description

Run Statistical Analysis of Monthly Background Checks of Gun Purchase

#### Usage

analysis(debug = FALSE)

#### Arguments

debug Optional boolean switch to indicate whether interim data is displayed; default is 'FALSE'

#### Value

A data.frame is returned, contained all different prepared columns.

#### <span id="page-2-0"></span>ggplot\_gunsales 3

#### Author(s)

Gregor Aisch and Josh Keller wrote the R code; Dirk Eddelbuettel created and maintains the package.

#### See Also

The NY Times article presenting this analsysi undertaken by this package is at [http://www.](http://www.nytimes.com/interactive/2015/12/10/us/gun-sales-terrorism-obama-restrictions.html?) [nytimes.com/interactive/2015/12/10/us/gun-sales-terrorism-obama-restrictions.html?](http://www.nytimes.com/interactive/2015/12/10/us/gun-sales-terrorism-obama-restrictions.html?)

#### Examples

```
## Not run:
gs <- analysis()
plot_gunsales(gs)
ggplot_gunsales(gs)
```
## End(Not run)

ggplot\_gunsales *ggplot2 plots for gunsales analysis*

#### Description

This function creates (ggplot2) plots for gunsales analysis.

#### Usage

```
ggplot_gunsales(df, savePlots = FALSE, savePNG = FALSE)
```
#### Arguments

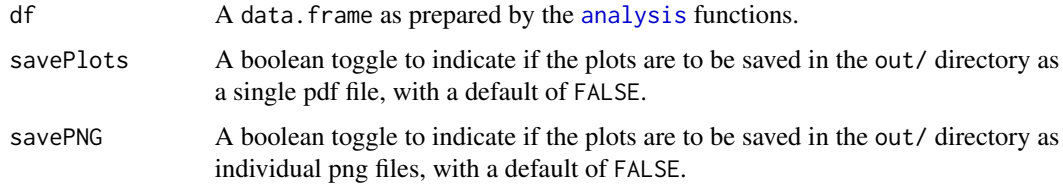

#### Details

In interactive mode, plot display is paused and the user has to advance by pressing the Return key.

#### Value

NULL is returned invisibly.

#### <span id="page-3-0"></span>Author(s)

Gregor Aisch and Josh Keller wrote the R code; Dirk Eddelbuettel created and maintains the package.

#### See Also

The NY Times article presenting this analsysi undertaken by this package is at [http://www.](http://www.nytimes.com/interactive/2015/12/10/us/gun-sales-terrorism-obama-restrictions.html?) [nytimes.com/interactive/2015/12/10/us/gun-sales-terrorism-obama-restrictions.html?](http://www.nytimes.com/interactive/2015/12/10/us/gun-sales-terrorism-obama-restrictions.html?)

#### Examples

```
## Not run:
gs <- analysis()
ggplot_gunsales(gs)
```
## End(Not run)

plot\_gunsales *Base Plots for gunsales analysis*

#### Description

This function creates (base graphics) plots for gunsales analysis.

#### Usage

```
plot_gunsales(df, savePlots = FALSE)
```
#### Arguments

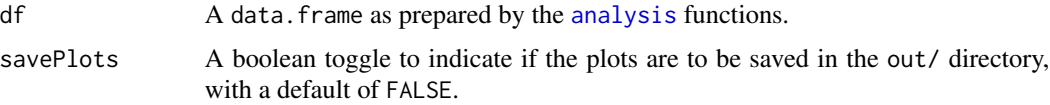

#### Details

In interactive mode, plot display is paused and the user has to advance by pressing the Return key.

#### Value

NULL is returned invisibly.

#### Author(s)

Gregor Aisch and Josh Keller wrote the R code; Dirk Eddelbuettel created and maintains the package.

#### <span id="page-4-0"></span>poptotal 5 and 5 and 5 and 5 and 5 and 5 and 5 and 5 and 5 and 5 and 5 and 5 and 5 and 5 and 5 and 5 and 5 and 5 and 5 and 5 and 5 and 5 and 5 and 5 and 5 and 5 and 5 and 5 and 5 and 5 and 5 and 5 and 5 and 5 and 5 and 5 a

#### See Also

The NY Times article presenting this analsysi undertaken by this package is at [http://www.](http://www.nytimes.com/interactive/2015/12/10/us/gun-sales-terrorism-obama-restrictions.html?) [nytimes.com/interactive/2015/12/10/us/gun-sales-terrorism-obama-restrictions.html?](http://www.nytimes.com/interactive/2015/12/10/us/gun-sales-terrorism-obama-restrictions.html?)

#### Examples

```
## Not run:
 gs <- analysis()
 plot_gunsales(gs)
```
## End(Not run)

poptotal *US Population Growth data*

#### Description

Montly observations about population growth

#### Format

A 'tbl\_df' and data frame object with 217 observation of 3 variables

#### Source

US Census Bureau

# <span id="page-5-0"></span>Index

alldata, [2](#page-1-0) analysis, [2,](#page-1-0) *[3,](#page-2-0) [4](#page-3-0)*

ggplot\_gunsales, [3](#page-2-0)

plot\_gunsales, [4](#page-3-0) poptotal, [5](#page-4-0)